# PROTOKOLL FÖRT VID KONSTITUERANDE MÖTE MED STYRELSEN AV SVENSKA SEKTIONEN AV AMNESTY INTERNATIONAL 7 MAJ 2023

Tid: Söndag 7 maj kl 15.15-16.00

Plats: Hybridmöte

#### Närvarande

Parul Sharma, ordförande Anna Fairbrass, vice ordförande Sadaf Khodayari, kassör Mehjar Azzouz Ingrid Lomfors Tanvir Mansur Aygül Kabaca, Susanna Sonander, suppleant Lars Blåsjö, personalrepresentant

#### Frånvarande

Clara Wallin Mårten Löfberg, suppleant Kim Gynnerstedt, personalrepresentant

## Sekretariatet

Anna Johansson, generalsekreterare Lina Jakobsson, processledare styrning

# § 1. MÖTET ÖPPNAS

Parul Sharma förklarar mötet öppnat.

## § 2. VAL AV MÖTESORDFÖRANDE

Styrelsen beslutar

att välja Parul Sharma till mötesordförande.

# § 3. FASTSTÄLLANDE AV DAGORDNINGEN

Styrelsen beslutar

<u>att</u> efter punkt tre på dagordningen lägga till en punkt om att utse första respektive andra suppleant och att med detta tillägg fastställa dagordningen.

# § 4. VAL AV JUSTERARE

Styrelsen beslutar

att välja Susanna Sonander till justerare.

# § 5. VAL AV VICE ORDFÖRANDE I SEKTIONEN

Enligt styrelsens arbetsordning utser styrelsen vice ordförande inom sig.

Styrelsen beslutar

att välja Anna Fairbrass till vice ordförande i sektionen.

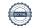

# § 6. VAL AV VICE KASSÖR I SEKTIONEN

Enligt styrelsens arbetsordning utser styrelsen vice kassör inom sig.

Styrelsen beslutar

att välja Ingrid Lomfors till vice kassör i sektionen.

# § 7 UTSE FÖRSTA RESPEKTIVE ANDRA SUPPLEANT

Styrelsen beslutar

att utse Mårten Löfberg till första suppleant;

att utse Susanna Sonander till andra supplenat.

# § 8. INNEHAVARE AV TECKNINGSRÄTT

Styrelsen beslutar

att följande personer, två i förening i enlighet med attestordning, äger rätt att teckna sektionens firma:

Sektionsordförande, Parul Sharma

Kassör, Sadaf Khodayari

Generalsekreterare, Anna Johansson

Avdelningschef, Victor Åström

Avdelningschef, Sofia Fjellestad

Avdelningschef, Lena Arvidson

HR-partner, Anna Johansson

att följande person, i förening med någon av ovanstående, äger rätt att teckna sektionens firma i ärenden som rör anställningar:

HR-konsult, Ingrid Wibom (t o m 2023-07-16)

att följande personer, två i förening i enlighet med attestordning, äger rätt att teckna sektionens firma i ärenden som rör testamenten:

Fundraisingansvarig testamenten, Sara Ångström

Enhetschef fundraising, Ivonne Silfverstolpe Broberger

att följande personer, två i förening i enlighet med attestordning, äger rätt att teckna sektionens bankoch plusgirokonto:

Sektionsordförande, Parul Sharma

Kassör, Sadaf Khodayari

Generalsekreterare, Anna Johansson

Avdelningschef, Victor Åström

Avdelningschef, Sofia Fjellestad

Avdelningschef, Lena Arvidson

HR-partner, Anna Johansson

Ekonomiansvarig, Daniela Fitger

Ekonomi- och lönehandläggare, Lorena Cures

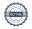

att återkalla alla tidigare beslut om teckningsrätt;

att inköp av varor, tjänster och inventarier regleras separat i enlighet med fastställd attestordning;

att förklara beslutet omedelbart justerat.

# § 9. STYRELSENS MÖTE I JUNI OCH INTRODUKTIONSMÖTE FÖR NYA LEDAMÖTER

Parul Sharma meddelar att styrelsens junimöte är kortat och endast ett beslutsmöte, medan styrelsens septembermöte är förlängt och kommer att vara ett fysiskt möte som inkluderar "teambuilding" och gemensam middag med avdelningscheferna på sekretariatet.

Junimötet kommer att vara torsdagen den 15 juni kl. 16.00-17.45.

Septembermötet kommer att vara lördagen den 23 september (heldag inklusive kväll).

## § 10. FADDRAR TILL NYA STYRELSELEDAMÖTER

Parul Sharma berättar att styrelsen har en tradition av att utse faddrar till nya ledamöter.

Styrelsen utser

Ingrid Lomfors till fadder för Sadaf Khodayari;

Mehjar Azzouz till fadder för Mårten Löfberg;

Tanvir Mansur till fadder för Susanna Sonander.

#### § 11. JÄVSDEKLARATION

Om jävssituation uppstår ska berörd ledamot meddela styrelsen och avstå från att delta i styrelsens diskussioner och beslut i berörd fråga. Styrelseledamöterna lämnar följande jävsdeklaration

#### Parul Sharma

Är VD på The Academy for Human Rights in Business, samt Regional Director for Climate Justice at PVCHR Asia.

Parul har också uppdrag i Advisory Council Right to Livelihood Award, är styrelseledamot för tidskriften Sydasien, har ett styrelseuppdrag som hållbarhetsexpert i styrelsen för TUNDRA Fonder som fokuserar på Sydasien, Ambassador at RealStars against Sex Trafficking, samt Ambassador at Jamghat a group of street children India.

Ser i nuläget ingen potentiell jävsituation eller intressekonflikt med sina uppdrag.

#### Anna Fairbrass

Arbetar som kanslichef på hyresgästföreningen, region Stockholm.

Ser i nuläget ingen jävsituation eller intressekonflikt med sina uppdrag.

## Sadaf Khodayari

Är civilekonom. Ser i nuläget ingen potentiell jävssituation eller intressekonflikt med sina uppdrag.

#### **Ingrid Lomfors**

År pensionär. Har tidigare varit myndighetschef för Forum för levande historia. Har en docentur vid Göteborgs universitet och bedriver viss forskning om kampen för mänskliga rättigheter i Sovjetunionen. Har vissa mindre uppdrag som föreläsare och skribent inom sina forskningsområden. Medverkar även i radio med Tankar för dagen och som expert i frågor som rör antisemitism, rasism, Förintelsen, judisk historia med mera.

Har förtroendeuppdrag i Stiftelsen Torgny Segerstedts Minne och Föreningen Paideias folkhögskola. Ser ingen potentiell jävsituation kopplat till dessa uppdrag.

#### Clara Wallin

Arbetar som forsknings- och utvecklingsledare inom områdena mäns våld mot kvinnor och sexuell exploatering, prostitution och människohandel på Kommunal utveckling Region Jönköpings län, samt är yogainstruktör.

Ser i nuläget ingen potentiell jävsituation eller intressekonflikt med sina uppdrag.

#### Mehjar Azzouz

Läkare och forskare inom folkhälsa.

Ser i nuläget ingen potentiell jävsituation eller intressekonflikt med sina uppdrag.

## Aygül Kabaca

Arbetar som operativ chef och jämlikhetskonsult på Insamlingsstiftelsen Make Equal. Innehar också F-skattesedel för enskild firma där hon i begränsad utsträckning tar uppdrag som föreläsare inom jämlikhetsarbete.

Ser i nuläget ingen potentiell jävsituation eller intressekonflikt med sina uppdrag.

#### Tanvir Mansur

Arbetar som podcastproducent på Third Ear Studio och är fristående krönikör på Dagens Arena. Tanvir har styrelseuppdrag i jämlikhetsstiftelsen Make Equal och ingår i valberedningen för Svenska Freds till årsmötet våren 2024.

Ser i nuläget ingen potentiell jävsituation eller intressekonflikt med sina uppdrag.

#### Mårten Löfberg

Driver Aktiebolaget WorldBright som arbetar med rådgivningstjänster inom geopolitik hållbarhet och dialog.

Ser i nuläget ingen potentiell jävssituation eller intressekonflikt med sina uppdrag.

#### Susanna Sonander

Arbetar som organisationsutvecklare, i dagsläget med Röda Korset och SOS Barnbyar. Ser i nuläget ingen potentiell jävsituation eller intressekonflikt med sina uppdrag.

# § 11. MÖTET AVSLUTAS

Parul Sharma avslutar mötet.

Parul Sharma Ordförande

Susanna Sonander

**Justerare** 

Anna Fairbrass Vice ordförande

Lina Jakobsson Sekreterare

# Verifikat

Transaktion 09222115557493184309

## Dokument

Protokoll från styrelsens konstituerande möte 2023-05-07 (1)

Huvuddokument

4 sidor

Startades 2023-05-22 15:26:47 CEST (+0200) av Lina

Jakobsson (LJ)

Färdigställt 2023-05-25 10:08:14 CEST (+0200)

# Signerande parter

## Lina Jakobsson (LJ)

Amnesty International lina.jakobsson@amnesty.se +46708310055

Signerade 2023-05-22 15:27:49 CEST (+0200)

Parul Sharma (PS)

parul.sharma@amnesty.se

Signerade 2023-05-25 10:08:14 CEST (+0200)

Anna Fairbrass (AF)

anna.fairbrass@amnesty.se

Susanna Sonander (SS)

susanna.sonander@gmail.com

Lun Carlon

Signerade 2023-05-22 15:52:11 CEST (+0200)

Signerade 2023-05-22 16:35:34 CEST (+0200)

Detta verifikat är utfärdat av Scrive. Information i kursiv stil är säkert verifierad av Scrive. Se de dolda bilagorna för mer information/bevis om detta dokument. Använd en PDF-läsare som t ex Adobe Reader som kan visa dolda bilagor för att se bilagorna. Observera att om dokumentet skrivs ut kan inte integriteten i papperskopian bevisas enligt nedan och att en vanlig papperutskrift saknar innehållet i de dolda bilagorna. Den digitala signaturen (elektroniska förseglingen) säkerställer att integriteten av detta dokument, inklusive de dolda bilagorna, kan bevisas matematiskt och oberoende av Scrive. För er bekvämlighet tillhandahåller Scrive även en tjänst för att kontrollera dokumentets integritet automatiskt på: https://scrive.com/verify

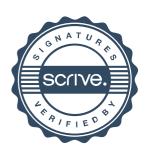